#### Petr Krčmář

## *Zálohování v Linuxu: která možnost je ta správná?*

*4. listopadu 2012 LinuxAlt, Brno*

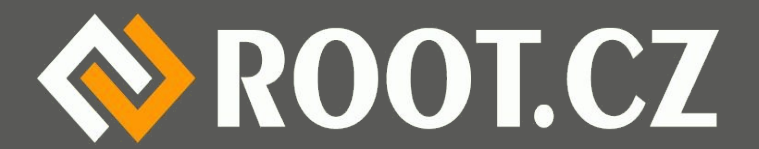

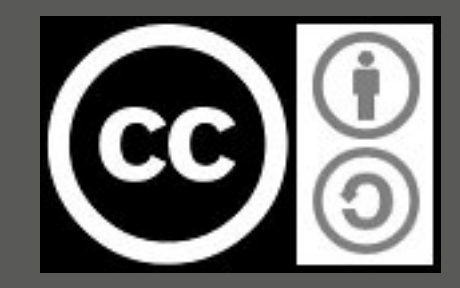

#### Moudro na úvod

#### *"Lidé se dělí na ty, kteří zálohují a na ty, kteří o svá data ještě nepřišli."*

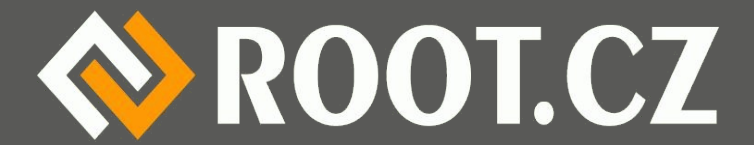

#### … a ještě jedno

#### *"Existují dva typy disků. Ty co odešly a ty co teprve odejdou."*

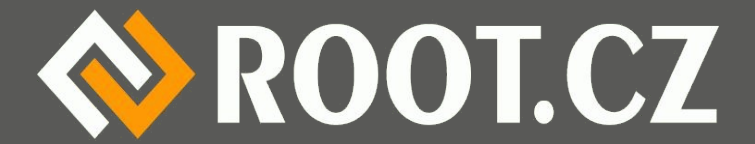

### Pár (ne)veselých čísel

- 6 % počítačů přijde ročně o data
- 66 % uživatelů už přišlo o data ne vlastní vinou
- 93 % firem, které jsou bez dat 10 dní, zkrachuje
- 44 % ztrát dat je způsobeno selháním techniky
- 32 % ztrát je způsobeno lidským faktorem
- 14 % ztrát způsobí softwarová chyba
- 7 % ztrát způsobí počítačové viry
- 3 % ztrát dat způsobí přírodní katastrofa<br>◆ ROOT.CZ

#### Zálohovat musíme, protože...

- Chceme mít záložní kopii dat
- Důležitý je i čas obnovení, často kritický
- Nemusí zrovna odejít disk
	- Mobilní zařízení = krádež
	- Odříznutí od primárních dat uzavření budovy
	- Nehoda přepíšeme si kus diplomky

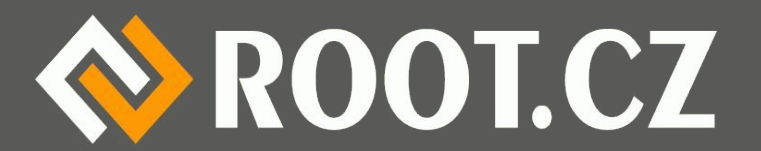

# Typy záloh

• Nestrukturovaná – část dat si "někam" dáme

– Jednoduché, použitelné jen v malém

• Kompletní záloha obrazu disku

– Úplná záloha, náročné na místo, (snapshoty)

• Inkrementální – jedna plná + změny

– Efektivní, ale pro obnovení potřebujeme vše

• Reverzní – aktuální + změny do minulosti

– Možnost udržet dlouhou historii

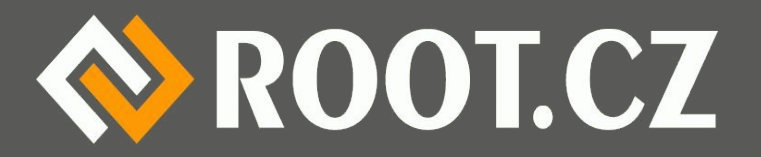

### Na co zálohovat

- Chytrá vs. hloupá úložiště
	- Chytré umí po síti spolupracovat
	- Hloupé je pasivní, vše zařizuje klient
- Chytrá: server, NAS, další počítač, cloud
- Hloupá: DVD, flash disk, externí disk, SD, FTP, páska (je na ústupu, ale stále má smysl)
- Pro obě možnosti existují efektivní nástroje

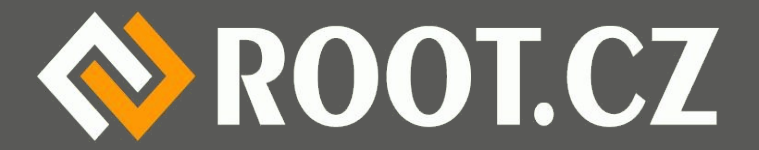

#### Co vlastně chceme zálohovat?

- Kompletní systém rychlá obnova celku
- Jen data menší objem dat
- Libovolnou kombinaci konfig., seznam balíků
- Vždy kompromis s ohledem na velikost zálohy – Ve firmě s 500 počítači jsou zálohy obrovské
- Mám někde data, která nezálohuji? Bude mě bolet jejich ztráta? Umím je rychle obnovit odjinud? Opravdu musím zálohovat systém?

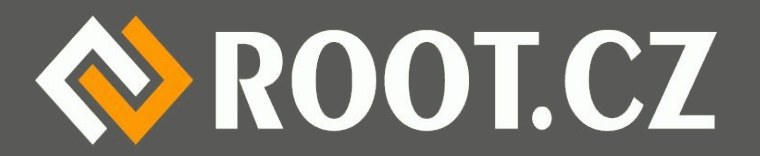

### Jak často zálohujeme?

- Záleží na množství a četnosti produkce dat
- Bude nás trápit ztráta denní/týdenní... práce?
- Ideálně kombinovat časové úseky

– Často dělat inkrementální zálohy

– Jednou za čas kompletní zálohu

**• Automatizace pomůže vyřešit lajdáctví** (a prokrastinaci)

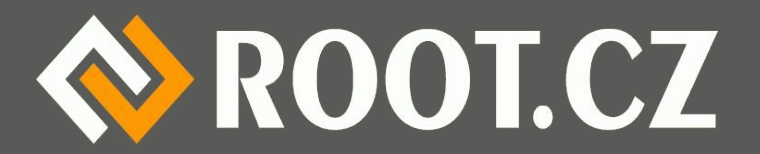

## Šifrování a kontrola záloh

- Šifrování je často podceňované
- Když už šifrujeme citlivá data, musíme i zálohy
- Většina zálohovadel neřeší, musíte externě
- Kontrolujte si zálohy!

– 34 % firem to nedělá

- Vyzkoušejte: kompletní obnovu, obnovu několika souborů/adresářů, obnovu starší verze
- **Historka: pásky ve služebním autě**

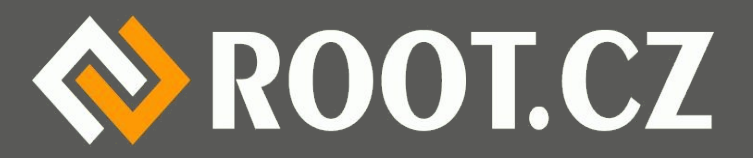

### První nástroj: Duplicity

- Zálohuje na hloupá média, vše dělá lokálně
- Udržuje lokální (i vzdálenou) databázi

– Není třeba číst obsah předchozí zálohy

- Umí vytvářet inkrementální balíky
- Má přímou podporu pro Amazon S3 cloud
- Má zabudované šifrování (heslo s GnuPG)
- GUI nadstavba Déjà Dup

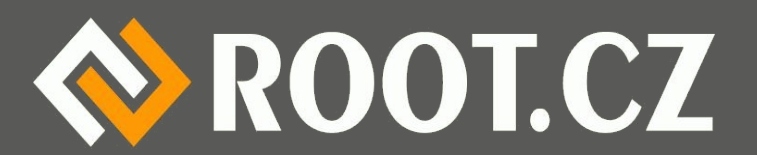

### Druhý nástroj: rdiff-backup

- Používá reverzní inkrementální zálohování
- **Udržuje aktuální kopii + diffy do minulosti** – Změny na druhé straně aplikuje a ukládá
- Je možné udržovat velmi dlouhou historii
- Umí pracovat s inteligentní protistranou
- Nemá zabudované šifrování

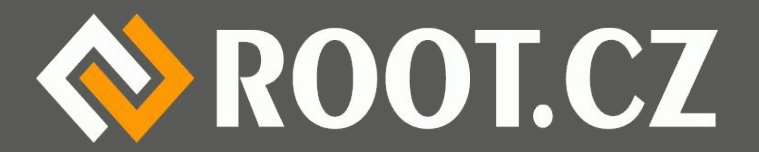

### Třetí nástroj: rsync

- Používá ho převážná část jiných zálohovadel
- Je možné jej ale pohodlně použít i přímo
- Výhodou je, že je prakticky všude
- Zálohování pomocí hard linků
- Všechny zálohy jsou kompletní stromy
- Pro obnovu stačí sáhnout do stromu a vzít
- Existuje grafická nadstavba Grsync

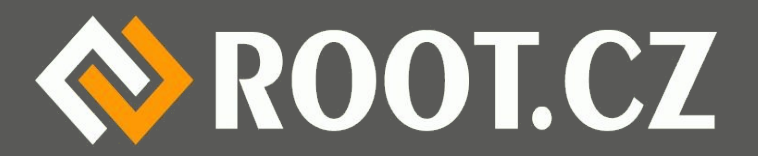

## Čtvrtý nástroj: rsnapshot

- Automatizace předchozí varianty
- Rozšiřuje rsync o skripty do Cronu
- Umožňuje nadefinovat celý zálohovací plán
- Denní, týdenní, měsíční aktualizace

– Včetně toho, kolik jich má udržovat

- Používá hard linky, výsledek zabírá velmi málo
- · Hodí se na servery, které stále běží

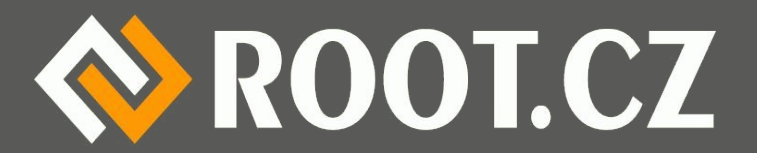

### Otázky na závěr

- $\cdot$  Kdo to...?
- $\cdot$  Co to...?
- Je to pravda...?
- Proč je to...?
- A jak je to s...?
- Komu je...?
- S kým je to...?
- · Proč proboha...?
- Kdo to má...?
- To už vážně tohle...?
- Na mou duši...?
- Žádná legrace...?
- A proč bych měl...?
- Nebo neměl...?

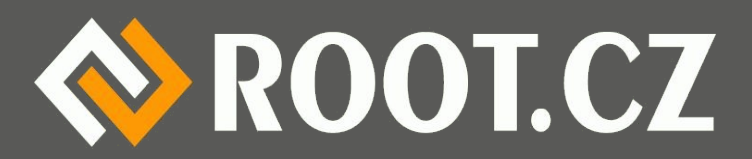

#### Děkuji za pozornost

### *Petr Krčmář www.root.cz, www.debian-linux.cz petr.krcmar@iinfo.cz*

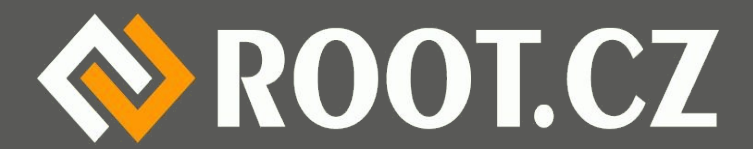